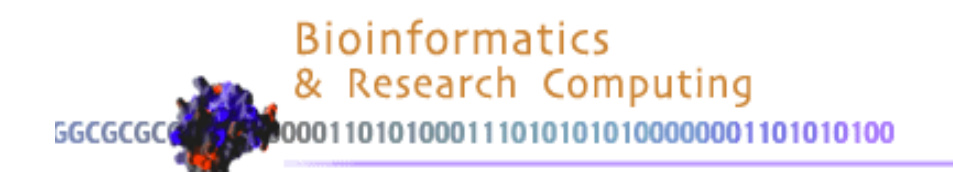

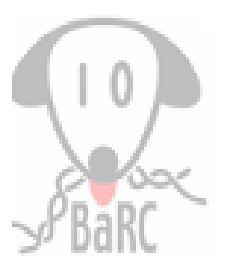

## Enrichment Analysis

Prat Thiru

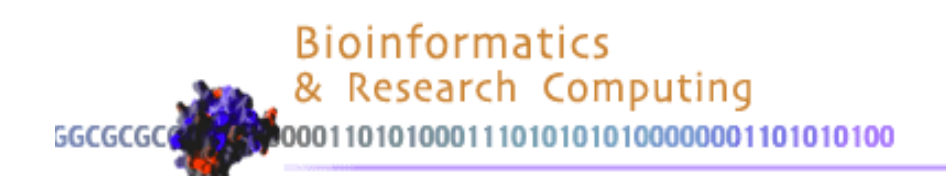

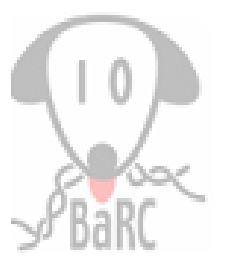

# **Outline**

- Overview and Goals of Enrichment Analysis
- Databases for Gene Set Annotations
- Statistics for Enrichment
- Enrichment Tools
- Practicalities
- Supplementary Information on Statistics

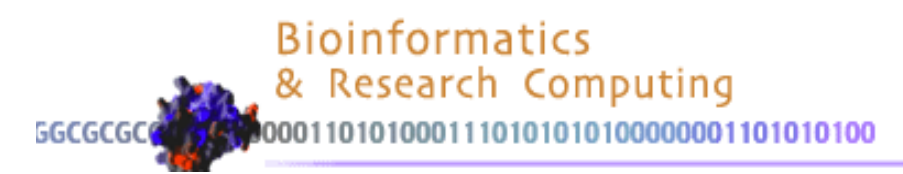

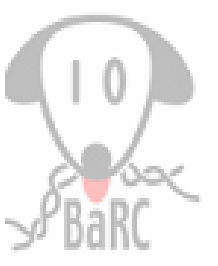

#### Overview

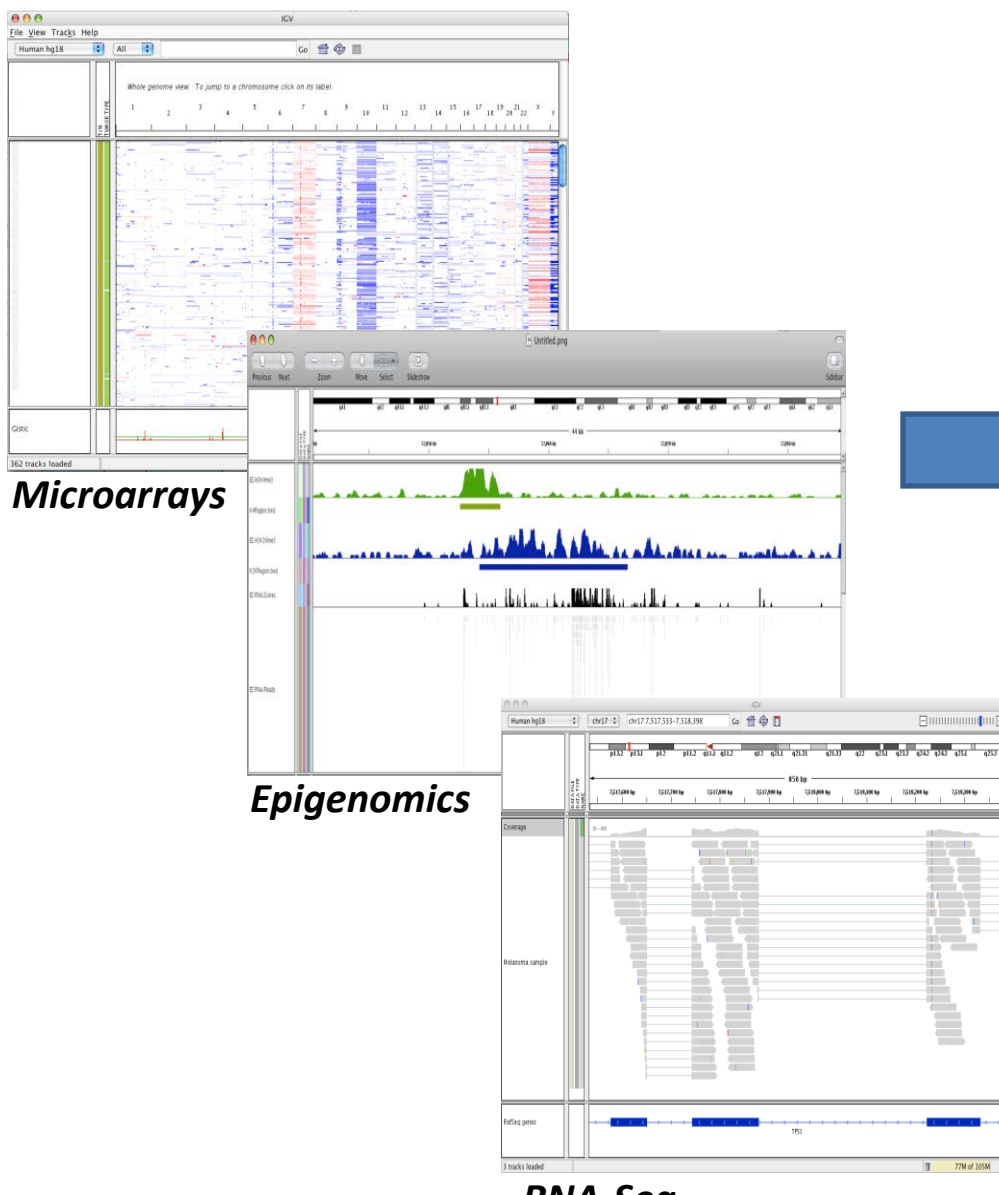

![](_page_2_Picture_235.jpeg)

![](_page_2_Picture_5.jpeg)

*RNA-Seq*

#### **Long List of Genes**

:

![](_page_3_Picture_1.jpeg)

# Goals of Enrichment Analysis

- Identifying the differences in a set of genes will give more biological insight than an individual gene
- Functional annotations that are over-represented in the gene list
- Find related genes, for eg. by metabolic pathways, cell signaling pathways, type of kinase, targets of miRNA, etc.

![](_page_4_Picture_0.jpeg)

![](_page_4_Picture_1.jpeg)

#### Enrichment Analysis: Two Strategies

![](_page_4_Figure_3.jpeg)

![](_page_5_Picture_1.jpeg)

## Databases for Annotations

![](_page_5_Picture_100.jpeg)

\*a collection of databases

• Other custom or user-defined gene sets

different stages of development (eg. erythropoiesis)

![](_page_6_Picture_1.jpeg)

# Gene Ontology (GO)

- Collection of gene sets with controlled vocabulary
- Cellular Component: parts of a cell (eg. nucleus, ER)
- Molecular Function: activity of a gene product (eg. binding, catalysis)
- Biological Process: series of events accomplished by one or more ordered assemblies of molecular functions (eg. pyrimidine metabolic process)
	- Function vs Process: the process must have more than one distinct steps.

![](_page_7_Picture_0.jpeg)

![](_page_7_Picture_1.jpeg)

## Gene Ontology

• Based on "is a" or "part of" relationship

![](_page_7_Figure_4.jpeg)

![](_page_8_Picture_0.jpeg)

![](_page_8_Picture_1.jpeg)

### GO Enrichment

![](_page_8_Figure_3.jpeg)

![](_page_9_Picture_1.jpeg)

## Assessing Significance of Enrichment

#### Fisher's Exact Test (Hypergeometric Test)

![](_page_9_Picture_4.jpeg)

What is the probability of getting 7 or more black balls?

#### ≻ Kolmogorov-Smirnov (KS) Test

![](_page_9_Figure_7.jpeg)

![](_page_10_Picture_1.jpeg)

## Assessing Significance of Enrichment: Which test?

• One vs two-sided tests

Testing only for enrichment vs enrichment/depletion

• Sample size

**≻Size of sample (eg. small vs large) important when** choosing a test

- p-values
	- Useful for ranking
	- Dependent on the test
- Corrected p-values
	- $\triangleright$  p-value should be corrected because of multiple hypothesis testing

![](_page_11_Picture_0.jpeg)

![](_page_11_Picture_1.jpeg)

#### Enrichment Analysis Tool Infrastructure

![](_page_11_Figure_3.jpeg)

![](_page_12_Picture_1.jpeg)

## Enrichment Analysis Tools

![](_page_12_Picture_76.jpeg)

![](_page_13_Picture_1.jpeg)

# Enrichment Analysis: Factors to Consider

- Gene list
- Background gene list
- Statistical test
- Gene set annotations (including user-defined)
- p-value Correction

![](_page_14_Picture_0.jpeg)

![](_page_14_Picture_1.jpeg)

# DAVID

![](_page_14_Picture_29.jpeg)

![](_page_15_Picture_0.jpeg)

![](_page_15_Picture_1.jpeg)

#### DAVID: Output

![](_page_15_Picture_35.jpeg)

![](_page_16_Picture_0.jpeg)

![](_page_16_Picture_1.jpeg)

#### Gene Set Enrichment Analysis (GSEA)

![](_page_16_Figure_3.jpeg)

![](_page_17_Picture_0.jpeg)

![](_page_17_Picture_1.jpeg)

![](_page_17_Figure_2.jpeg)

Ranked by Enrichment Score (ES) Ranked by Enrichment Score (ES)

![](_page_18_Picture_0.jpeg)

![](_page_18_Picture_1.jpeg)

#### GSEA: Interpreting Results

Ele Edt tiev History Bookmarks Bob

![](_page_18_Figure_3.jpeg)

Fig 1: Enrichment plot: P53\_DOWN\_KANNAN Profile of the Running ES Score & Positions of GeneSet Members on the Rank Ordered List

![](_page_19_Picture_0.jpeg)

![](_page_19_Picture_1.jpeg)

## BiNGO

![](_page_19_Picture_29.jpeg)

![](_page_20_Picture_0.jpeg)

![](_page_20_Picture_1.jpeg)

#### BiNGO: Output

![](_page_20_Figure_3.jpeg)

![](_page_21_Picture_0.jpeg)

![](_page_21_Picture_1.jpeg)

### GeneGO

![](_page_21_Figure_3.jpeg)

#### **Public Ontologies**

- **LAT GO Processes**
- **LAT** GO Molecular Functions

**A** Hide Description

![](_page_21_Figure_8.jpeg)

#### -log(pValue)

- 1. Cytoskeleton remodeling\_TGF, WNT and cytoskeletal remodeling
- 2. Signal transduction AKT signaling
- 3. Regulation of lipid metabolism Insulin signaling:generic cascades
- 4. DNA damage Nucleotide excision repair
- 5. Development\_TGF-beta receptor signaling

![](_page_22_Picture_0.jpeg)

![](_page_22_Picture_1.jpeg)

#### BaRC SOP

#### https://gir.wi.mit.edu/trac/wiki/barc/SOPs/go\_annotation

![](_page_22_Picture_4.jpeg)

![](_page_23_Picture_0.jpeg)

![](_page_23_Picture_1.jpeg)

## Enrichment Analysis: Practicalities

- Choose a tool that
	- $\triangleright$  includes your species
	- $\triangleright$  includes your genes or identifiers
	- $\triangleright$  has up-to-date annotation
	- $\triangleright$  allows user-defined background
- Try a few tools
- Use gene lists with varying lengths (ie. different thresholds)
- Ignore enriched categories which,
	- $\triangleright$  contain very few genes
	- $\triangleright$  highly overlap with other categories
- Graphical or text summary

![](_page_24_Picture_1.jpeg)

# Further Reading

- Clark, N.R., and Ma'ayan, A. *Introduction to Statistical Methods for Analyzing Large Data Sets: Gene-Set Enrichment Analysis* Science Signaling 4:190 (2011)
- Huang, D.W., et al. *Bioinformatics enrichment tools: paths toward the comprehensive functional analysis of large gene lists* NAR 37:1-13 (2008)
- Rivals, et. al *Enrichment or depletion of a GO category within a class of genes: which test?* Bioinformatics 23:401-407 (2006)

![](_page_25_Picture_1.jpeg)

#### Supplementary: Fisher's Exact Test in R

Are the genes in my list from adipose tissue enriched for fatty acid (FA) cycle?

![](_page_25_Picture_205.jpeg)

2x2 contingency table

![](_page_25_Picture_206.jpeg)

![](_page_25_Picture_207.jpeg)

:

![](_page_26_Picture_1.jpeg)

#### Supplementary: Fisher's Exact Test in R

![](_page_26_Picture_107.jpeg)

![](_page_26_Picture_108.jpeg)

R session:

- > myData <-matrix(c(7,113,20,1523),nr=2)
- > fisher.test(myData, alternative="greater")

Fisher's Exact Test for Count Data

data: myData p-value = 0.002253

![](_page_27_Picture_0.jpeg)

![](_page_27_Picture_1.jpeg)

#### Supplementary: Hypergeometric Distribution

What is the probability of observing 10 selected/significant genes in the GO Term?

![](_page_27_Figure_4.jpeg)